# <span id="page-0-0"></span>Lección 4 Análisis de Componentes Principales ( Principal Component Analysis, PCA)

Jesús Savage, Marco Negrete, Hugo Estrada, Reynaldo Martell, Julio Cruz

2 de noviembre de 2021

# Transformaciones Geométricas

La translación de una imágen significa trasladarla hacia arriba, abajo, a la izquierda o a la derecha. La posición de cada pixel  $P(x, y)$  se convierte en una posición de pixel nuevo  $P(x', y')$  donde:

$$
x'=x+x_T
$$

 $y' = y + y_7$ 

Las imágenes también pueden ser rotadas por un angulo  $\alpha$  con respecto al origen del centro de coordenadas:

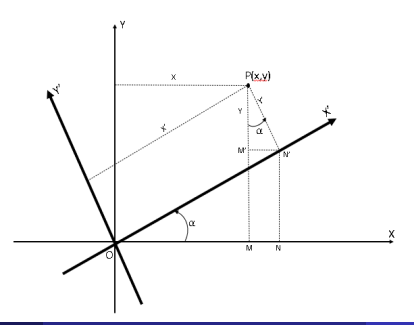

## Transformaciones Geométricas

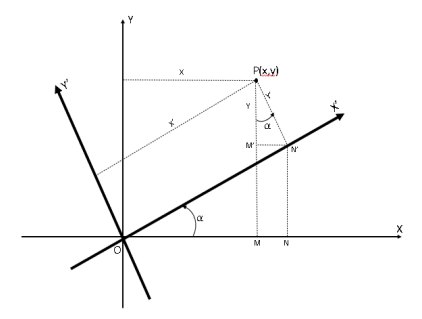

For trigonometria:  
\n
$$
x = OM = ON - MN = x' ⋅ cos(α) - y' ⋅ sen(α)
$$
\n
$$
y = MP = MM' + M'P = NN' + M'P = x' ⋅ sen(α) + y' ⋅ cos(α)
$$

# Transformaciones Geométricas

En forma matricial:

$$
\begin{bmatrix} x \\ y \end{bmatrix} = \begin{bmatrix} cos(\alpha) & -sen(\alpha) \\ sen(\alpha) & cos(\alpha) \end{bmatrix} \begin{bmatrix} x' \\ y' \end{bmatrix}
$$

Despejando  $x'$  y y':

$$
\begin{bmatrix} x' \\ y' \end{bmatrix} = \begin{bmatrix} \cos(\alpha) & \text{sen}(\alpha) \\ -\text{sen}(\alpha) & \cos(\alpha) \end{bmatrix} \begin{bmatrix} x \\ y \end{bmatrix}
$$

Entonces un punto  $(x, y)$  en este nuevo eje de coordenandas es representado con los puntos  $(x', y')$  $x'=x\cdot cos(\alpha)+y\cdot sen(\alpha)$  $y'=-x\cdot \textit{sen}(\alpha)+y\cdot \textit{cos}(\alpha)$ Si la imágen es rotada con respecto a un punto específico  $(x_0, y_0)$ :  $x'=x_0+(x-x_0)\cdot cos(\alpha)+(y-y_0)\cdot sen(\alpha)$  $y'=y_0-(x-x_0)\cdot \textit{sen}(\alpha)+(y-y_0)\cdot \textit{cos}(\alpha)$ 

Sea  $T: V \rightarrow V$  una transformación lineal. Una transformación  $T$  útil es encontrar un vector  $v$  en  $V$  tal que  $Tv$  y  $v$  sean paralelos. Es decir:  $Tv = \lambda v$ Si  $v \neq 0$  entonces  $\lambda$  se denomina valor característico de T y v se denomina vector característico de  $T$  correpondiente al valor característico de v.  $T$  puede ser representado por una matriz  $N \times N$ :

$$
\mathbf{A}_{\underline{V}} = \lambda_{\underline{V}} = \lambda \mathbf{I}_{\underline{V}}
$$

$$
\mathbf{A}_{\underline{V}} - \lambda \mathbf{I}_{\underline{V}} = (\mathbf{A} - \lambda \mathbf{I})_{\underline{V}} = \underline{\mathbf{0}}
$$

### Valores y vectores característicos

Entonces para encontrar los valores y vectores característicos se debe cumplir que no exista  $(\mathbf{A}-\lambda\mathbf{I})^{-1}$ , es decir que el determinante  $|(\mathbf{A} - \lambda \mathbf{I})| = 0.$ Procedimiento para calcular valores y vectores característicos (eigenvalues, eigenvectors):

- **1** Hallar el polinomio  $p(\lambda) = det(\mathbf{A} \lambda \mathbf{I})$
- **2** Encontrar las raices  $\lambda_1, \lambda_2, ..., \lambda_m$  del polinomio  $p(\lambda) = 0$
- **3** Resolver el sistema homogeneo  $(A \lambda I)v = 0$  para encontrar cada uno de los vectores característicos  $\underline{v}_i$  correspondientes a los valores caracteristivos  $\lambda_i.$

### Calculo de valores y vectores característicos

 $E$ jemplo $^1$ : Sea

$$
\mathbf{A} = \begin{bmatrix} 4 & 2 \\ 3 & 3 \end{bmatrix}
$$

Entonces

$$
det(\mathbf{A} - \lambda \mathbf{I}) = det \begin{bmatrix} 4 - \lambda & 2 \\ 3 & 3 - \lambda \end{bmatrix}
$$

 $= (4 - \lambda)(3 - \lambda) - 6 = \lambda^2 - 7\lambda + 6 = (\lambda - 1)(\lambda - 6).$ Entonces los valores característicos de **A** son  $\lambda_1 = 1$  y  $\lambda_2 = 6$ Para  $\lambda_1 = 1$  se resuelve  $(\mathbf{A} - \lambda_1 \mathbf{I})v_1 = 0$  ó

$$
\begin{bmatrix}4-1&2\\3&3-1\end{bmatrix}=\begin{bmatrix}3&2\\3&2\end{bmatrix}\begin{bmatrix}x_1\\x_2\end{bmatrix}=\begin{bmatrix}0\\0\end{bmatrix}
$$

1 (1) Algunos de los ejemplos en estas notas son tomados del siguiente libro: Álgebra Lineal, Stanley Grossman, Grupo Editorial Iberoamérica, 1988.

#### Calculo de valores y vectores característicos

Un vector característico de este tipo es  $v_1 = \left[\begin{array}{c} 2 \end{array}\right]$  $-3$ 1 De manera similar, para  $\lambda_2 = 6$  se resuelve  $(\mathbf{A} - \lambda_2 \mathbf{I}) \underline{v} = 0$ :

$$
\begin{bmatrix} 4-6 & 2 \\ 3 & 3-6 \end{bmatrix}=\begin{bmatrix} -2 & 2 \\ 3 & -3 \end{bmatrix}\begin{bmatrix} x_1 \\ x_2 \end{bmatrix}=\begin{bmatrix} 0 \\ 0 \end{bmatrix}
$$

 $6 x_1 = x_2$ Entonces  $\underline{v}_2 = \begin{bmatrix} 1 \ 1 \end{bmatrix}$ 1  $\Big]$  es un vector característico correspondiente a  $\lambda_2=6.1$ Observe que  $v_1$  y  $v_2$  son linealmente independientes.

El proceso de diagonalización matrices consiste en, dada una matriz cuadrada **A**, de dimension  $N \times N$ , encontrar una aplicación lineal **Q** que reduzca A a la forma diagonal mediante la transformación  $Q^{-1}AQ$ , es decir:

 $\mathsf{Q}^{-1}\mathsf{A}\mathsf{Q} = \wedge$ 

donde ∧ es una matriz diagonal.

Para diagonalizar una matriz se necesitan efectuar los siguientes pasos:

1. Encontrar los valores y vectores característicos de la matriz  $A$ .

2. Construir la matriz Q tomando como columnas los vectores propios  $v_k$ correspondientes a los valores propios  $\lambda_k$ .

3. La matriz diagonal ∧ tiene como elementos de la diagonal los valores propios  $\lambda_k$ . Cada valor propio aparece repetido un número de veces igual a su multiplicidad.

4.  $Q$  está formada por los vectores propios de la matriz  $A$ .

Del ejemplo anterior:

 $\mathbf{A} = \begin{bmatrix} 4 & 2 \\ 3 & 3 \end{bmatrix}$ 

Los vectores característicos encontrados son  $\underline{v}_1 = \begin{bmatrix} 2 \ 2 \end{bmatrix}$  $-3$  $\bigg\}$  y  $\underline{v}_2 = \begin{bmatrix} 1 \\ 1 \end{bmatrix}$ 1 1

Colocando estos vectores como columnas en la matriz Q:

$$
\mathbf{Q} = \begin{bmatrix} 2 & 1 \\ -3 & 1 \end{bmatrix}
$$
  
Por lo tanto su inversa es  $\mathbf{Q}^{-1}$ :  

$$
\mathbf{Q}^{-1} = \frac{1}{5} \begin{bmatrix} 1 & -1 \\ 3 & 2 \end{bmatrix}
$$
  

$$
\mathbf{Q}^{-1} \mathbf{A} = \frac{1}{5} \begin{bmatrix} 1 & -1 \\ 3 & 2 \end{bmatrix} \begin{bmatrix} 4 & 2 \\ 3 & 3 \end{bmatrix} = \frac{1}{5} \begin{bmatrix} 1 & -1 \\ 18 & 12 \end{bmatrix}
$$

$$
\mathbf{Q}^{-1}\mathbf{A}\mathbf{Q} = \frac{1}{5} \begin{bmatrix} 1 & -1 \\ 18 & 12 \end{bmatrix} \begin{bmatrix} 2 & 1 \\ -3 & 1 \end{bmatrix} = \begin{bmatrix} 1 & 0 \\ 0 & 6 \end{bmatrix} = \begin{bmatrix} \lambda_1 & 0 \\ 0 & \lambda_2 \end{bmatrix} = \Lambda
$$

Para una matriz simétrica real de 2x2, si  $\lambda_1$  y  $\lambda_2$  son valores característicos reales y sus vectores característicos  $\mathbf{\underline{v}}_1$  y  $\mathbf{\underline{v}}_2$ , entonces sus vectores unitarios  $\underline{u}_1$  y  $\underline{u}_2$  son ortogonales.

Con:  $\underline{u}_1 = \frac{\underline{v}_1}{|\underline{v}_1|}$  $\frac{v_1}{|v_1|}$  y  $\underline{u}_2 = \frac{v_2}{|v_2|}$  $|\underline{v}_2|$ Colocando estos vectores como columnas en la matriz Q:

$$
\mathbf{Q} = \begin{bmatrix} \underline{u}_1 & \underline{u}_2 \end{bmatrix}
$$

Para una matriz simétrica la transpuesta de  $Q$  es igual a su inversa:  $\mathsf{Q}^{\mathcal{T}} = \mathsf{Q}^{-1}.$ 

Ejemplo:  $\mathsf{A} = \begin{bmatrix} 1 & -2 \\ -2 & 3 \end{bmatrix}$  $det(\mathbf{A} - \lambda \mathbf{I}) = det \begin{bmatrix} 1 - \lambda & -2 \\ 2 & 2 \end{bmatrix}$  $-2$  3 –  $\lambda$ 1  $=(1-\lambda)(3-\lambda)-4=\lambda^2-4\lambda-1=0$ 

Entonces los valores característicos de **A** son  $\lambda_1 = 2 \sqrt{5}$  y  $\lambda_2 = 2 + \sqrt{5}$ Para  $\lambda_1$  el vector característico es:

$$
\underline{v}_1 = \begin{bmatrix} 2 \\ -1 + \sqrt{5} \end{bmatrix}; \quad |v_1| = \sqrt{10 - 2\sqrt{5}}
$$

Por lo tanto su vector unitario:

$$
\underline{u}_1 = \frac{\underline{v}_1}{|\underline{v}_1|} = \frac{1}{\sqrt{10 - 2\sqrt{5}}} \begin{bmatrix} 2\\ -1 + \sqrt{5} \end{bmatrix}
$$

Para  $\lambda_2$  el vector característico es:

$$
\underline{v}_2 = \begin{bmatrix} 1 - \sqrt{5} \\ 2 \end{bmatrix}; \quad |v_2| = \sqrt{10 - 2\sqrt{5}}
$$

Por lo tanto su vector unitario:

$$
\underline{u}_2 = \frac{\underline{v}_2}{|\underline{v}_2|} = \frac{1}{\sqrt{10 - 2\sqrt{5}}} \begin{bmatrix} 1 - \sqrt{5} \\ 2 \end{bmatrix}
$$

 $u_1$  y  $u_2$  se pueden usar como una nueva base ortonormal para representar vectores. √

$$
\mathbf{Q} = \frac{1}{\sqrt{10 - 2\sqrt{5}}} \begin{bmatrix} 2 & 1 - \sqrt{5} \\ -1 + \sqrt{5} & 2 \end{bmatrix}
$$

$$
\mathbf{Q}^T = \frac{1}{\sqrt{10 - 2\sqrt{5}}} \begin{bmatrix} 2 & -1 + \sqrt{5} \\ 1 - \sqrt{5} & 2 \end{bmatrix}
$$

Se comprueba que:

$$
\mathbf{Q}\cdot\mathbf{Q}^T = I \rightarrow Q^T = Q^{-1}
$$

Por otra parte un vector  $\underline{v}$  puede ser representado en esta nueva base con  $\underline{\nu}' = \mathbf{Q}^{\, \mathcal{T}} \cdot \underline{\nu}$ 

#### Formas cuadráticas y secciones cónicas

Una ecuación cuadrática de dos variables con terminos no lineales es una ecuación de la forma:

$$
a \cdot x^2 + b \cdot x \cdot y + c \cdot y^2 = d
$$

donde  $|a| + |b| + |c| \neq 0$ 

Una forma cuadrática en dos variables es una expresión de la forma:

$$
F(x, y) = a \cdot x^2 + b \cdot x \cdot y + c \cdot y^2
$$

donde  $|a| + |b| + |c| \neq 0$ 

Ejemplo:

$$
F(x, y) = x^2 - 4 \cdot x \cdot y + 3 \cdot y^2
$$
  
\n
$$
\mathbf{A} = \begin{bmatrix} 1 & -2 \\ -2 & 3 \end{bmatrix}; \quad \underline{v} = \begin{bmatrix} x \\ y \end{bmatrix}
$$
  
\n
$$
(\mathbf{A} \cdot \underline{v}) \cdot \underline{v} = \begin{bmatrix} 1 & -2 \\ -2 & 3 \end{bmatrix} \cdot \begin{bmatrix} x \\ y \end{bmatrix} \cdot \begin{bmatrix} x \\ y \end{bmatrix}
$$
  
\n
$$
= \begin{bmatrix} x - 2y \\ -2x + 3y \end{bmatrix} \cdot \begin{bmatrix} x \\ y \end{bmatrix} = (x^2 - 2 \cdot x \cdot y) + (-2 \cdot x \cdot y + 3 \cdot y^2)
$$
  
\n
$$
= x^2 - 4 \cdot x \cdot y + 3 \cdot y^2 = F(x, y)
$$

La función  $F(x, y)$  puede ser representadas por muchas matrices pero solo por una matriz simétrica.

Si  $F(x,y) = a \cdot x^2 + b \cdot x \cdot y + c \cdot y^2$  es una forma cuadrática con:

$$
\mathbf{A} = \begin{bmatrix} a & b/2 \\ b/2 & c \end{bmatrix}
$$

La ecuación cuadrática *a* ·  $x^2 + b \cdot x \cdot y + c \cdot y^2 = d$  puede ser escrita como:  $(A \cdot v) \cdot v = d$ Se puede diagonalizar **A** con  $Q^{-1}AQ = D$ , donde

$$
\textbf{D} = \begin{bmatrix} \lambda_1 & 0 \\ 0 & \lambda_2 \end{bmatrix}
$$

Con  
\n
$$
Q = \begin{bmatrix} \underline{v}_1 & \underline{v}_2 \end{bmatrix}
$$
\nDado que **A** es simétrica  $Q^T = Q^{-1}$  por lo tanto:  
\n $Q^{-1}AQ = D \rightarrow A = QDQ^{-1} = QDQ^T$ 

$$
\text{Por lo tanto: } (\mathbf{A} \cdot \underline{\mathbf{v}}) \cdot \underline{\mathbf{v}} = (\mathbf{Q} \mathbf{D} \mathbf{Q}^T \cdot \underline{\mathbf{v}}) \cdot \underline{\mathbf{v}}
$$

Recordando la siguiente propiedad de matrices con coeficientes reales:  $(\mathbf{A} \cdot \underline{x}) \cdot y = \underline{x} \cdot (\mathbf{A}^T y)$ Entonces:

$$
\mathbf{Q}(\mathbf{D}\mathbf{Q}^{\mathsf{T}}\cdot\underline{\mathsf{v}})\cdot\underline{\mathsf{v}}=\mathbf{D}\mathbf{Q}^{\mathsf{T}}\underline{\mathsf{v}}\mathbf{Q}^{\mathsf{T}}\underline{\mathsf{v}}=\mathbf{D}\cdot(\mathbf{Q}^{\mathsf{T}}\underline{\mathsf{v}})\cdot(\mathbf{Q}^{\mathsf{T}}\underline{\mathsf{v}})=d
$$

Haciendo  $\underline{v}' = \mathsf{Q}^{\mathcal{T}} \underline{v}$  $(D \cdot \underline{v}') \cdot \underline{v}' = d$ 

$$
(\mathbf{D} \cdot \underline{\mathbf{v}}') \cdot \underline{\mathbf{v}}'
$$
 define una forma cuadrática  $F'(x', y')$   
Si  

$$
\mathbf{D} = \begin{bmatrix} a' & 0 \end{bmatrix}
$$

$$
\mathbf{D} = \begin{bmatrix} a & b \\ 0 & c' \end{bmatrix}
$$

Entonces:

$$
(\mathbf{D} \cdot \underline{\mathbf{v}}') \cdot \underline{\mathbf{v}}' = \begin{bmatrix} a' & 0 \\ 0 & c' \end{bmatrix} \cdot \begin{bmatrix} x' \\ y' \end{bmatrix} \cdot \begin{bmatrix} x' \\ y' \end{bmatrix}
$$

$$
= \begin{bmatrix} a'x' \\ c'y' \end{bmatrix} \cdot \begin{bmatrix} x' \\ y' \end{bmatrix} = a'x'^2 + c'y'^2
$$

Está es una ecuación cuadrática con las nuevas variables  $x'$  y  $y'$  donde el producto  $x'y'$  ha desaparecido.

## Eje con los componentes principales

El efecto de la transformación  $\underline{v}' = \mathbf{Q}^T \underline{v}$ , es que se rotaron los ejes originales de los vectores por un angulo  $\theta$  que mejor representa los datos. Se puede demostrar que la matriz  $Q$  efectua la siguiente rotación:

 $\mathbf{Q} = \begin{bmatrix} cos(\theta) & -sen(\theta) \\ cos(\theta) & cos(\theta) \end{bmatrix}$  $\mathsf{sen}(\theta) \quad \mathsf{cos}(\theta)$ 1

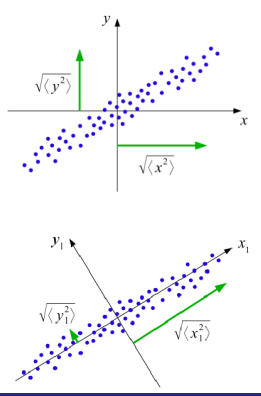

## Eje con los componentes principales

Las formas cuadráticas pueden estar definidas en cualquier número de variables. Sea,  $\underline{v}^{\mathcal{T}} = [x_1, x_2, ..., x_n],$  y sea  $\mathbf A$  una matriz simétrica de nxn, entonces una forma cuadrática en  $x_1, x_2, ..., x_n$  es una expresión de la forma:

$$
F(x_1, x_2, ..., x_n) = (\mathbf{A} \cdot \underline{v}) \cdot \underline{v}
$$

Si  $n=3$ , esta función genera una superficie en  $R^3$ , llamadas superficies cuádricas, ejemplos de estás superficies son las esferas, las elipsoides, etc.

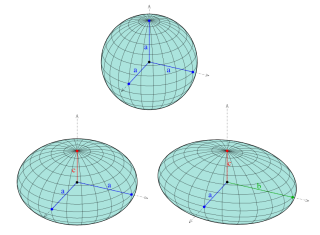

By Ag2gaeh - Own work, CC BY-SA 4.0, https://commons.wikimedia.org/w/index.php?curid=45585493 Jesús Savage, Marco Negrete, Hugo Estrada, Lección 4 Análisis de Componentes Principale ( 2 de noviembre de 2021 22 / 54

Analísis de componentes principales (principal component analysis, PCA)

PCA representa datos en un nuevo sistema de coordenadas en que los vectores base siguen modos de mayor varianza en los datos, estás bases se obtienen de los datos en cuestión.

PCA es un método para simplificar un conjunto de datos multidimensional a dimensiones menores para su analísis, visualización o compresión de datos.

Fue inventado por Pearson y ha adquirido diferentes nombres:

transformación de Karhunen-Loéve; Single Value Decomposition.

#### Repaso: Media y varianza de una variable aleatoria

La media de una variable aleatoria x es:

$$
\mu_X = E\{x\} = \int_{-\infty}^{\infty} x \cdot f(x) dx
$$

En donde  $f(x)$  es su función de densidad. La varianza se define como:

$$
\sigma_X^2 = E\{(x - \mu_X)^2\} = \int_{-\infty}^{\infty} (x - \mu_X)^2 \cdot f(x) dx
$$

La desviación estandar se define como:  $\sigma_{\boldsymbol{\mathcal{X}}} = \sqrt(E\{(\boldsymbol{\mathcal{X}} - \mu_{\boldsymbol{\mathcal{X}}})^2\})$ 

#### Repaso: Covarianza

La covarianza de dos variables aleatorias  $x$  y  $y$  se define como:

$$
\sigma_{XY} = \text{cov}(x, y) = E\{((x - E\{x\})(y - E\{y\}))\}
$$

$$
= \int_{-\infty}^{\infty} \int_{-\infty}^{\infty} (x - \mu_X) \cdot (y - \mu_Y) \cdot f(x, y) \, dx \, dy
$$

Donde  $f(x, y)$  es la función de probabilidad de densidad conjunta y  $\mu_X = E\{x\}$  y  $\mu_Y = E\{y\}$ .

$$
\sigma_{XY} = cov(X, Y) = E\{((x - E\{x\})(y - E\{y\}))\}
$$
  
= E\{xy - E\{x\}y - xE\{y\} + E\{x\}E\{y\}  
= E\{xy\} - E\{x\}E\{y\} - E\{x\}E\{y\} + E\{x\}E\{y\}  
= E\{xy\} - E\{x\}E\{y\}

#### Repaso: Correlación

La correlación de dos variables aleatorias  $x \, y \, y$  se define como:

$$
corr(x,y) = \frac{cov(x,y)}{\sigma_x \sigma_y} = \frac{E\{((x - E\{x\})(y - E\{y\}))\}}{\sigma_x \sigma_y}
$$

#### Repaso: Variables discretas

Sean  $x_i$  variables aleatorias con probabilidades  $\rho_i$ , entonces su media es:

$$
E\{x\}=\sum_{i=0}^{N-1}x_i\cdot p_i=\mu_x
$$

Varianza

$$
E\{(x-\mu_x)^2\}=\sum_{i=0}^{N-1}(x_i-\mu_x)^2\cdot p_i=\sigma_x
$$

Correlaciones

$$
R_{xx}(\zeta)=\sum_{i=0}^{N-1}x_i x_{i+\zeta}\cdot p_{i,i+\zeta}
$$

#### Repaso: Variables discretas

Si todas las variables tienen la misma probabilidad: Media

$$
E\{x\} = \frac{1}{N} \sum_{i=0}^{N-1} x_i
$$

Varianza

$$
E\{(x-\mu_x)^2\} = \frac{1}{N-1}\sum_{i=0}^{N-1}(x_i-\mu_x)^2
$$

Correlaciones

$$
R_{xx}(\zeta) = \frac{1}{N} \sum_{i=0}^{N-1} x_i x_{i+\zeta}
$$

La matriz de covarianza es una matriz que contiene la covarianza entre los elementos de un vector. Es la generalización natural a dimensiones superiores del concepto de varianza de una variable aleatoria escalar. Sea  $X$  una matriz de dimensiones  $MxN$  la cual contiene los valores de intensidad de los pixeles de una imágen en blanco y negro:

$$
\mathbf{X} = \begin{bmatrix} x_{1,1} & x_{1,2} & \dots & x_{1,N} \\ x_{2,1} & x_{2,2} & \dots & x_{2,N} \\ \vdots & \vdots & \ddots & \vdots \\ x_{M,1} & x_{M,2} & \dots & x_{M,N} \end{bmatrix}
$$

Sea el vector columna  $x_i$  de la matrix **X** definido como:

$$
\underline{x}_j = \begin{bmatrix} x_{1,i} \\ x_{2,i} \\ \vdots \\ x_{M,j} \end{bmatrix}
$$

Si todas las variables tienen la misma probabilidad:

$$
E\{\underline{x}_i\} = \frac{1}{M} \sum_{k=1}^{M} x_{k,i} = \mu_i
$$

La varianza del vector  $\underline{x}_i$  es

$$
E\{(\underline{x}_i - \mu_i)(\underline{x}_i - \mu_i)\} = \Sigma_{ii}
$$
  
= 
$$
\frac{1}{M-1} \sum_{k=1}^{M} (x_{k,i} - \mu_i) \cdot (x_{k,i} - \mu_i)
$$

En general  $\Sigma_{ij}$ , es decir, la covarancia de los vectores  $\underline{x}_i$  y  $\underline{x}_j$  está definida como:

$$
\Sigma_{ij}=E[(x_i-\mu_i)(x_j-\mu_j)]
$$

$$
= \frac{1}{M-1} \sum_{k=1}^{M} (x_{k,i} - \mu_i) \cdot (x_{k,j} - \mu_j) = \Sigma_{ji}
$$

$$
\Sigma = \begin{bmatrix} E\{(x_1 - \mu_1)^2\} & E\{(x_1 - \mu_1)(x_2 - \mu_2)\} & \dots & E\{(x_1 - \mu_1)(x_N - \mu_N)\} \\ E\{(x_2 - \mu_2)(x_1 - \mu_1)\} & E\{(x_2 - \mu_2)^2\} & \dots & E\{(x_2 - \mu_2)(x_N - \mu_N)\} \\ \vdots & \vdots & \ddots & \vdots \\ E\{(x_N - \mu_N)(x_1 - \mu_1)\} & E\{(x_N - \mu_N)(x_2 - \mu_2)\} & \dots & E\{(x_N - \mu_N)(x_N - \mu_N)\}\end{bmatrix}
$$

$$
\boldsymbol{\Sigma} = \begin{bmatrix} \Sigma_{1,1} & \Sigma_{1,2} & \dots & \Sigma_{1,N} \\ \Sigma_{2,1} & \Sigma_{2,2} & \dots & \Sigma_{2,N} \\ \vdots & \vdots & \ddots & \vdots \\ \Sigma_{N,1} & \Sigma_{N,2} & \dots & \Sigma_{N,N} \end{bmatrix}
$$

La matriz de covarianza es una matriz simétrica.

PCA se utiliza para poder visualizar vectores cuyo orden es mayor que 3. Por ejemplo, supongamos que un robot tiene un sensor laser con el cual se coleccionan datos,  $\underline{S_t} = (r_1^t, r_2^t, ..., r_i^t, ..., r_M^t)$ , como se muestra en la siguiente figura, para formar un cuantizador vectorial.

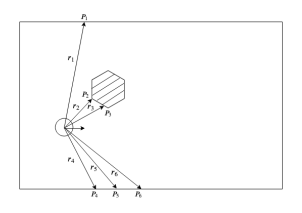

Los cuantizadores de los sensores se utilizan para transformar datos sensoriales en un índice, es decir, un símbolo.

Cada  $r_i^t$  representa la distancia desde el sensor de rango a los objetos en la línea de visión en el tiempo t.

El robot navega en el entorno para recopilar vectores de rango tomando lecturas con sus sensores de rango:

$$
\frac{S_1}{S_2} = (r_1^1, r_2^1, ..., r_i^t, ..., r_M^1) \n\frac{S_2}{S_2} = (r_1^2, r_2^2, ..., r_i^t, ..., r_M^2) \n\vdots \n\frac{S_t}{S_t} = (r_1^t, r_2^t, ..., r_i^t, ..., r_M^t) \n\frac{S_t}{S_t} = (r_1^t, r_2^t, ..., r_i^t, ..., r_M^t)
$$

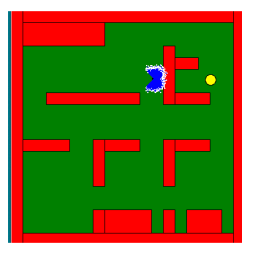

Dado un conjunto de  $N<sub>J</sub>$  vectores de lecturas de rango, se encuentra un conjunto de centroides  $\underline{C}=(\underline{C}_1,\underline{C}_2,...,\underline{C}_N)$  que los represente mejor utilizando el algoritmo de cuantización vectorial extendido de Lloyd llamado LBG (Linde-Buzo-Gray).

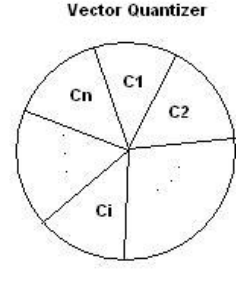

El robot obtiene una lectura con el sensor de rango, obteniendo un vector de rango  $S_t$  y para cuantizarlo, se compara con cada uno de los centroides del cuantizador de rango  ${\cal L}$  y se elige el vector centroide  ${\cal L}_i$ , que es el vector más cercano a él. El centroide  $\underline{C}_i$  se elige si:

$$
d(\underline{S}_t, \underline{C}_i) < d(\underline{S}_t, \underline{C}_j) \quad \forall j
$$

 $d(\underline{S}_t, \underline{C}_t)$  es una función que mide la similitud de los vectores  $\underline{S}_t$  y  $\underline{C}$  los vectores del cuantizador.

Para poder encontrar que también quedaron separados los vectores que representan los centroides de orden M, se utiliza PCA para poder visualizar los centroides y así poder decidir realmente cuantos centroides son necesarios. Se tienen K centroides  $C_i$  de tamaño M. Primero los centroides se ordenan encontrando el centroide que contenga la magnitud menor  $|\underline{\mathsf{C}}_j|$  y después colocando el centroide  $|\underline{\mathsf{C}}_i|$  más cercano a éste  $|\underline{\mathsf{C}}_j-\underline{\mathsf{C}}_i|<|\underline{\mathsf{C}}_j-\underline{\mathsf{C}}_k|.$  Después se procede a encontrar el vector

más cercano a  $\underline{C}_i$ , y así sucesivamente hasta que se tienen todos los vectores ordenados.

Con cada uno de los vectores centroides ordenados del cuantizador vectorial se forman los renglones de la matrix X, una matriz de dimensiones KxM.

$$
\mathbf{X} = \begin{bmatrix} \frac{C}{C_2} \\ \frac{C}{C_K} \end{bmatrix} = \begin{bmatrix} c_{1,1} & c_{1,2} & \dots & c_{1,M} \\ c_{2,1} & c_{2,2} & \dots & c_{2,M} \\ \vdots & \vdots & \ddots & \vdots \\ c_{K,1} & c_{K,2} & \dots & c_{K,M} \end{bmatrix}
$$

Para normalizar los datos se necesita encontrar la media de la matrix  $\mathsf{X}=$  $\overline{X}$ , y sustraerla a cada renglon de X:

$$
\mathbf{X}_m = \mathbf{X} - \overline{X}
$$

Con la matrix  $\mathbf{X}_m$  se encuentra la matrix de covarianza  $\Sigma$ :

$$
\mathbf{\Sigma} = \frac{\mathbf{X}_m^T \cdot \mathbf{X}_m}{K - 1}
$$

la cual es una matriz de tamaño  $MxM = MxK \cdot KxM$ 

Para poder encontrar un nuevo eje de coordenadas y descorrelacionar los datos es necesario convertir la matrix de covarianza Σ en una matriz diagonal:

$$
\mathbf{Q}^{-1}\boldsymbol{\Sigma}\mathbf{Q} = \mathbf{Q}^T\boldsymbol{\Sigma}\mathbf{Q} = \wedge
$$

Donde la matriz Q contiene los vectores propios de  $\Sigma$  y  $\wedge$  es la matriz diagonal con los valores propios de  $\Sigma$ .

La matriz  $\bf{Q}$  de tamaño  $MxM$  esta formada por los vectores característicos ordenados por columnas:

$$
\mathbf{Q} = [\underline{v}_1 \underline{v}_2 ... \underline{v}_M] = \begin{bmatrix} v_{1,1} & v_{2,1} & \cdots & v_{M,1} \\ v_{1,2} & v_{2,2} & \cdots & v_{M,2} \\ \vdots & \vdots & \ddots & \vdots \\ v_{1,M} & v_{2,M} & \cdots & v_{M,M} \end{bmatrix}
$$

La matriz Q puede ser utilizada para decorrelacionar los datos y proyectarlos a un eje nuevo de referencias:

$$
\bm{X}_{\textit{KxM}}' = \bm{X}_{\textit{KxM}} \cdot \bm{Q}_{\textit{MxM}}
$$

El tamaño de la matriz  $X'$  es  $KxM$ . Como se puede ver el tamaño de esta matriz es igual al tamaño de la matriz  $X$ , para hacer un reducción del tamaño se tiene que hacer la matriz  $Q$  más pequeña. Esto se puede hacer escogiendo los vectores de esta matriz los cuales contiene la mayor energía o varianza de los datos y formar una nueva matriz  $Q_{nca}$ .

La matriz  $\mathbf{Q}_{pca}$  se construye tomando como columnas los vectores propios  $\underline{v}_k$  correspondientes a los valores propios  $\lambda_k$  acomodados de mayor a menor. La matriz  $\mathbf{Q}_{\text{nca}}$  contiene solamente los L vectores propios escogidos de los M valores propios totales.

$$
\mathbf{Q}_{pca} = [\underline{v}_1 \underline{v}_2 \dots \underline{v}_L] = \begin{bmatrix} v_{1,1} & v_{2,1} & \dots & v_{L,1} \\ v_{1,2} & v_{2,2} & \dots & v_{L,2} \\ \vdots & \vdots & \ddots & \vdots \\ v_{1,M} & v_{2,M} & \dots & v_{L,M} \end{bmatrix}
$$

Entonces :

 $\bm{\mathsf{X}}'_{\mathsf{K}\mathsf{x}\mathsf{L}} = \bm{\mathsf{X}}_{\mathsf{K}\mathsf{x}\mathsf{M}} \cdot \bm{\mathsf{Q}}_{\textsf{pca}_{{M}\mathsf{x}\mathsf{L}}},$  donde  $\mathsf{K}\mathsf{x}\mathsf{L} << \mathsf{K}\mathsf{x}{M}.$ 

Por ejemplo, si se tiene un cuantizador con 256 centroides, donde cada vector centroide tiene 64 elementos, entonces la matriz  $X_{K\times M}$  tendria un tamaño  $256x64 = 16384$  elementos.

Ahora si la matriz  $\mathbf{Q}_{pca}$  tuviera solamente 3 columnas en lugar de 64, la matriz  $\mathbf{X}_{K \times L}'$  tendría un tamaño de 256 $\times$ 3  $=$  768, lo cual es una reducción considerable.

Esta reducción entonces permite poder visualizar los centroides de un espacio de 64 en uno de 3 dimensiones y así ver que tan bien distribuidos están los centroides.

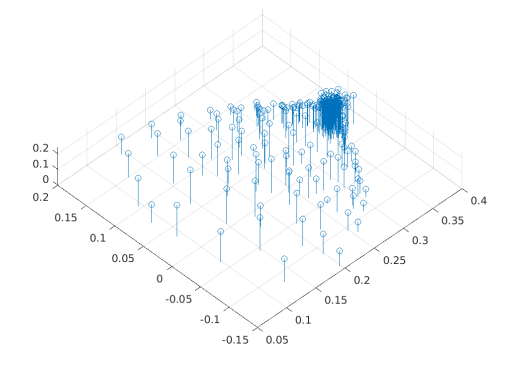

Como se puede observar por esta figura, para el cuantizador de 256 centroides, hay un grupo de éstos que se están muy concentrados a la derecha de la figura, indicando que es posible utilizar menos centroides para poder representar los datos.

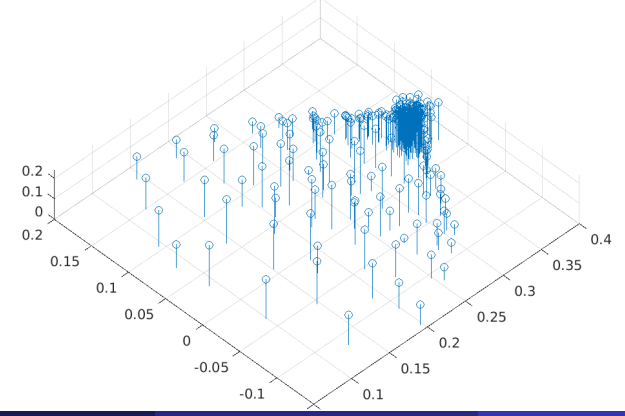

Jesús Savage, Marco Negrete, Hugo Estrada, Lección 4 Análisis de Componentes Principale 2 de noviembre de 2021 43 / 54

Con los mismos datos, ahora se crea un cuantizador con 32 centroides. En la figura todavía se puede observar que hay una zona en donde se tienen varios centroides concentrados.

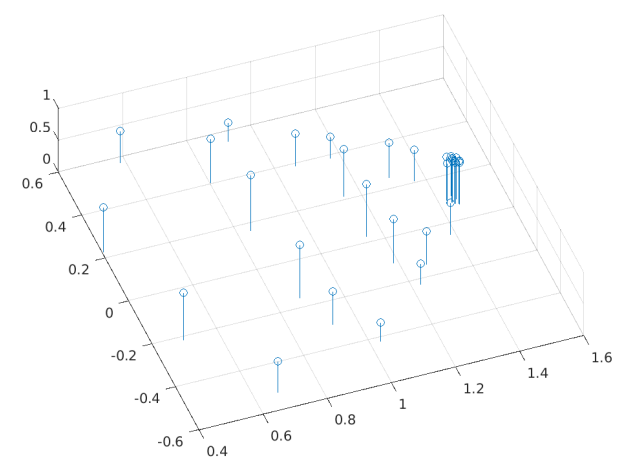

Ahora se crea un cuantizador con 16 centroides. En la figura se puede observar que en este caso los centroides quedan bien distribuidos.

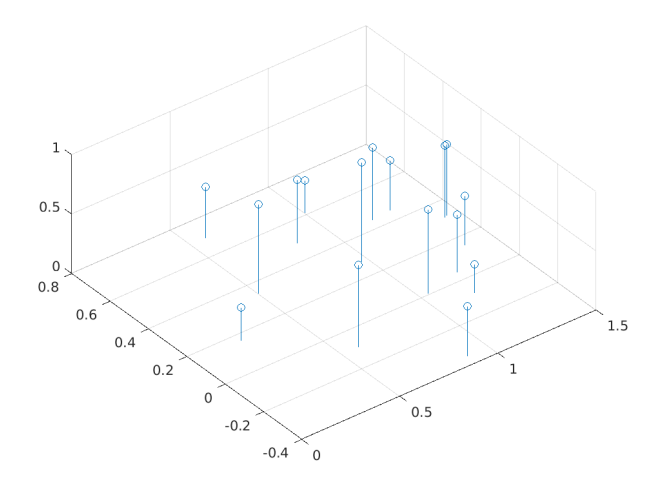

PCA se utiliza también para reducir la cantidad de datos necesarios para representar las imágenes. Se cuentan con un conjunto de imágenes que se desean comprimir, cada imágen es considerada como un vector de una dimensión concatenando los pixeles columna por columna.

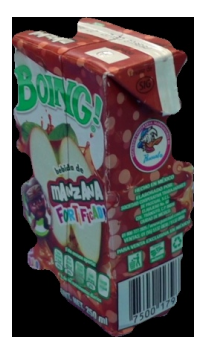

Dependiendo del tamaño de las imágenes esta operación da un vector  $x$ muy grande de tamaño  $1xMN$ .

Jesús Savage, Marco Negrete, Hugo Estrada, Lección 4 Análisis de Componentes Principale 2 de noviembre de 2021 46 / 54

Se tienen K imágenes de tamaño  $MxN$ 

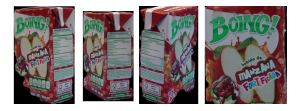

Con cada uno de los vectores de las K imágenes se forman los renglones de la matrix **X**, una matriz de dimensiones  $KxMN$  la cual contiene los valores de intensidad de los pixeles de una imágen en tonos de gris, aunque también se puede usar imágenes RGB:

$$
\mathbf{X} = \begin{bmatrix} x_1 \\ x_2 \\ \vdots \\ x_K \end{bmatrix} = \begin{bmatrix} x_{1,1} & x_{1,2} & \dots & x_{1,MN} \\ x_{2,1} & x_{2,2} & \dots & x_{2,MN} \\ \vdots & \vdots & \ddots & \vdots \\ x_{K,1} & x_{K,2} & \dots & x_{K,MN} \end{bmatrix}
$$

Jesús Savage, Marco Negrete, Hugo Estrada, Lección 4 Análisis de Componentes Principale ( Principal Componente de 2021

Para normalizar los datos se necesita encontrar la media de la matrix  $X =$  $\overline{X}$  y sustraerla a cada renglon de X:

$$
\mathbf{X}_m = \mathbf{X} - \overline{X}
$$

Con la matrix  $\mathbf{X}_m$  se encuentra la matrix de covarianza  $\mathbf{\Sigma}$ , la cual es una matriz muy grande de tamaño MNxMN, por esta razón se utilizan imágenes reducidas para no desbordar la memoria de la computadora en donde se hacen los cálculos. Para poder encontrar un nuevo eje de coordenadas y descorrelacionar los datos es necesario convertir la matrix de covarianza  $\Sigma$  en una matriz diagonal:

$$
\mathbf{Q}^{-1}\mathbf{\Sigma}\mathbf{Q} = \mathbf{Q}^T\mathbf{\Sigma}\mathbf{Q} = \wedge
$$

Donde la matriz Q contiene los vectores propios de  $\Sigma$  y  $\wedge$  es la matriz diagonal con los valores propios de  $\Sigma$ .

Entonces la matriz de covarianzas:

$$
\boldsymbol{\Sigma} = \begin{bmatrix} \Sigma_{1,1} & \Sigma_{1,2} & \dots & \Sigma_{1,MN} \\ \Sigma_{2,1} & \Sigma_{2,2} & \dots & \Sigma_{2,MN} \\ \vdots & \vdots & \ddots & \vdots \\ \Sigma_{MN,1} & \Sigma_{MN,2} & \dots & \Sigma_{MN,MN} \end{bmatrix}
$$

La matriz  $\bf{Q}$  de tamaño MNxMN esta formada por los vectores característicos ordenados por columnas:

$$
\mathbf{Q} = [\underline{v}_1 \underline{v}_2 ... \underline{v}_{MN}] = \begin{bmatrix} v_{1,1} & v_{2,1} & \dots & v_{MN,1} \\ v_{1,2} & v_{2,2} & \dots & v_{MN,2} \\ \vdots & \vdots & \ddots & \vdots \\ v_{1,MN} & v_{2,MN} & \dots & v_{MN,MN} \end{bmatrix}
$$

La matriz Q puede ser utilizada para decorrelacionar los datos y proyectarlos a un eje nuevo de referencias:

$$
\mathbf{X}_{KxMN}^{\prime}=\mathbf{X}_{KxMN}\cdot\mathbf{Q}_{MNxMN}
$$

El tamaño de la matriz  $X'$  es  $KxMN$ . Como se puede ver el tamaño de esta matriz es igual al tamaño de la matriz  $X$ , para hacer un reducción del tamaño se tiene que hacer la matriz  $Q$  más pequeña. Esto se puede hacer escogiendo los vectores de esta matriz los cuales contiene la mayor energía o varianza de los datos y formar una nueva matriz  $Q_{\text{nca}}$ .

La matriz  $\mathbf{Q}_{\text{nca}}$  se construye tomando como columnas los vectores propios  $\frac{\mathbf{v}}{k}$  correspondientes a los valores propios  $\lambda_k$  acomodados de mayor a menor. La matriz  $\mathbf{Q}_{\text{nca}}$  contiene solamente los L vectores propios escogidos de los MN valores propios totales.

Entonces:

$$
\textbf{X}'_{\textit{KxL}} = \textbf{X}_{\textit{KxMN}} \cdot \textbf{Q}_{\textit{pca}_{\textit{MNxL}}}
$$

donde  $KxI \ll KxMN$ .

Por ejemplo, si se tienen 100 imágenes de tamaño de  $256x256$  la matriz  $X_{K\times MN}$  tendria un tamaño 100x256x256 = 6553600.

Ahora si la matriz  $\mathbf{Q}_{pca}$  tuviera solamente 20 columnas en lugar de 256, la matriz  $\bm{\mathsf{X}}'^{K}_{K \times L}$  tendría un tamaño de  $100 \times 20 = 2000$ , lo cual es una reducción considerable.

Esta reducción entonces permite poder guardar imágenes con poco espacio para poder reconstuirlas después, obviamnente se tendría que tener almacenada la matriz  $Q_{pca}$  de tamaño 256x20 = 5120 para hacer la reconstrucción. Se podría también usar esta reducción para guardar una representación de las imágenes y poder usarlas después como un patrón para poder hacer el reconocimiento de objetos.

La matriz  $\mathbf{Q}_{pca}$  contiene lo que se denomina imágenes eigen las cuales serían utilizadas para reconstruir imágenes cuyo tamaño ha sido reducido usando una transformación PCA.

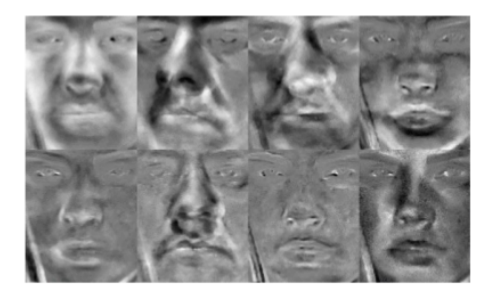

Una imágen Im puede ser transformada a una imágen PCA, Im<sub>pca</sub>, de la siguiente forma:

$$
\text{Im}_{\text{pca}_{1\times L}} = (\text{Im}_{1\times MN} - \overline{X}) \cdot \mathbf{Q}_{\text{pca}_{MN\times L}}
$$

Se puede recuperar la imagen original Im a partir de la imágen Im<sub>pca</sub> usando la siguiente transformación inversa:

$$
\text{Im}_{1\times MN} = \text{Im}_{\text{pca}_{1\times L}} \cdot \textbf{Q}_{\text{pca}_{L\times MN}}^{\text{T}} + \overline{X}
$$

Entonces para el ejemplo anterior, una imágen de  $256\times256=65536$  pixeles se representaría usando un vector de  $1\times20$  y para la reconstrucción se necesita guardar la matriz  $Q_{\text{DCAMM} \vee I}$  de tamaño 5120, en total se necesitarían guardar 5140 valores en lugar de 65536. Para poder visualizar este vector Im de tamaño  $1xMN$  en una imágen se tendría que hacer el procedimiento inverso para regresar a una matriz de MxN.

# <span id="page-53-0"></span>**Bibliografía**

- $\bullet$  Álgebra Lineal, Stanley Grossman, Grupo Editorial Iberoamérica, 1988.
- <sup>2</sup> Principal Component Analysis (PCA) for Images and Signals, Ajay Kumar Verma